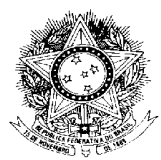

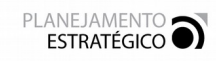

**PODER JUDICIÁRIO FEDERAL**

Tribunal Regional do Trabalho – 2ª Região

# **TERMO DE ABERTURA DE PROJETO (TAP)**

## **1. IDENTIFICAÇÃO DO PROJETO**

**Nome do Projeto:** Implantação da JusLaboris do TRT2 **Nº da proposta:** N/A **Demandante:** Comitê de Planejamento e Gestão (CPG) **Nº do projeto: CPG 02/2019 Patrocinador:** Jucirema Maria Godinho Gonçalves (Desembargadora Vice-Presidente Administrativa) **Gerente:** Leila Dantas Pereira **Classifcação:** T|átco **Duração estmada:** 6 (seis) meses **Período:** Maio a Novembro/2019

**Data de recebimento:** N/A

### **2. DESCRIÇÃO**

Implementação do sistema JusLaboris que permitrá centralizar e otmizar a busca por normas internas deste Regional (inicialmente) e outros tipos de documentos e conteúdos (posteriormente).

O Oficio Circular CSJT.GP.SETIC nº 24 foi o impulso para proposição deste projeto, fazendo parte de uma iniciativa nacional coordenada pelo CSJT para implantação das bibliotecas digitais no âmbito da Justça do Trabalho.

### **3. ESCOPO PRELIMINAR**

#### **Escopo:**

- 1. **Disponibilização do ambiente tecnológico da JusLaboris**: instalação e confguração do softare *DSpace* a partir do código-fonte fornecido pelo CSJT e personalização de acordo com requisitos de uso do TRT2;
- 2. **Inserção do conteúdo-piloto**: migração dos atos normatvos do TRT2 para a base de dados do sistema (*DSpace*);
- 3. Implantação do Acervo: disponibilização do acervo digital no site deste Regional, publicação de normativos necessários para a implementação do projeto e campanha de comunicação para divulgar a ferramenta.

#### **Não escopo:**

- 1. Inserção de outros conteúdos como livros, vídeos, artigos e outros;
- 2. Adaptação de outros sistemas e processos já utilizados pela Biblioteca (SIABI, acesso à Revista dos Tribunais Online e LTr Digital, entre outros).

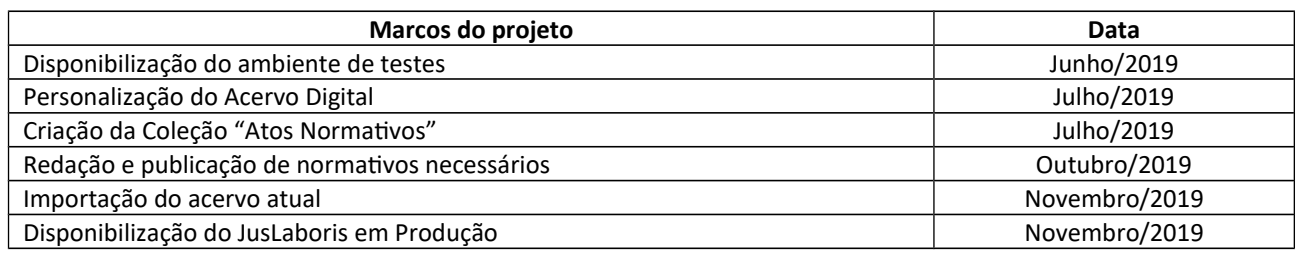

#### **4. DETALHAMENTO DO CRONOGRAMA**

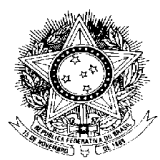

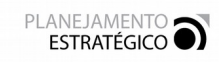

# **PODER JUDICIÁRIO FEDERAL**

Tribunal Regional do Trabalho – 2ª Região

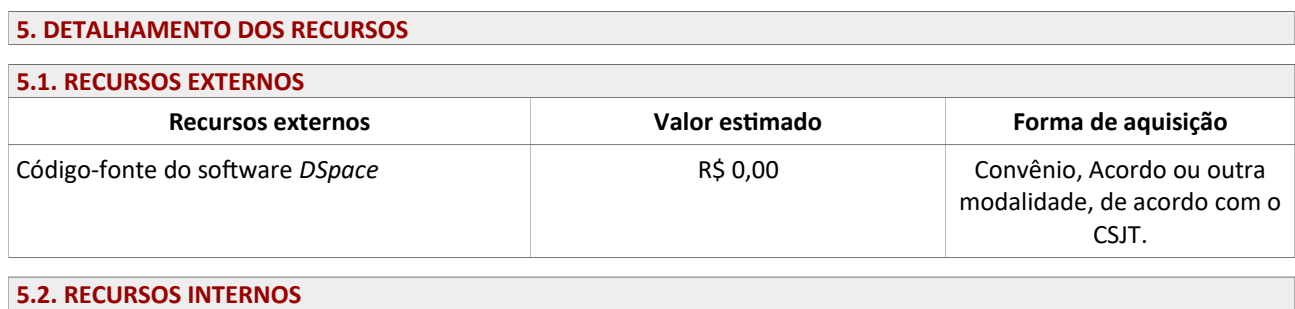

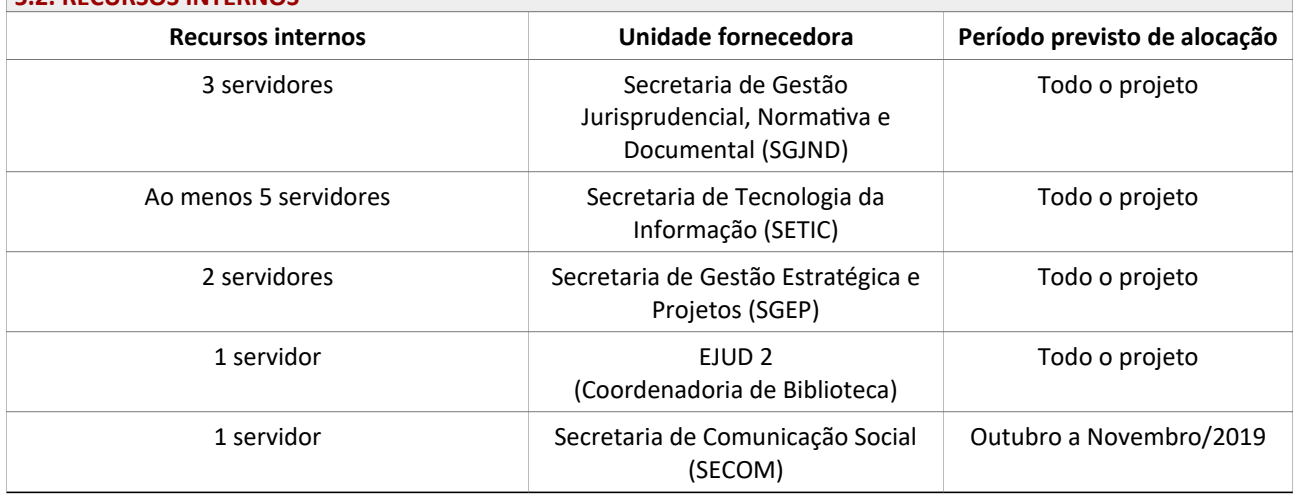

# **6. RISCOS PRELIMINARES**

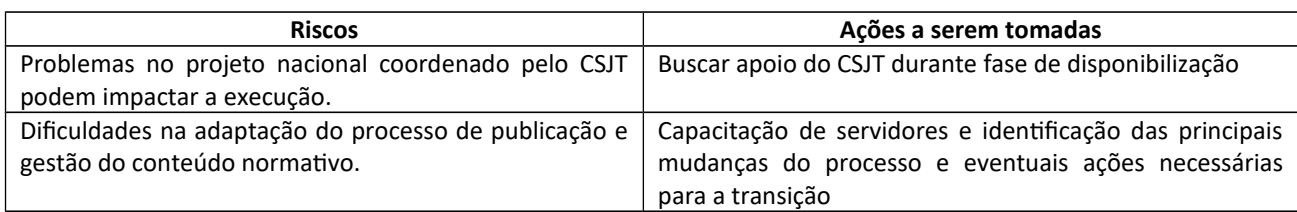

# **7. PARTES INTERESSADAS**

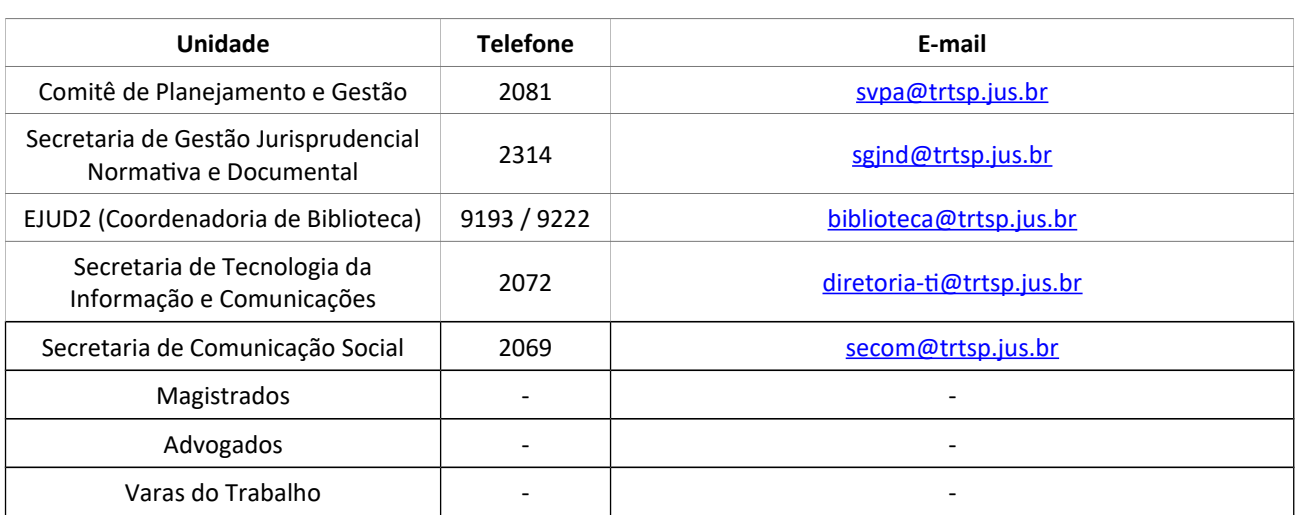

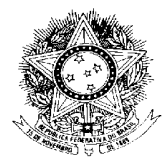

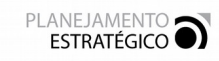

# **PODER JUDICIÁRIO FEDERAL**

Tribunal Regional do Trabalho – 2ª Região

## **8. PREMISSAS**

Disponibilização do código-fonte do DSpace pelo CSJT.

## **9. RESTRIÇÕES**

- **Escopo:** para a implantação do JusLaboris, o projeto se restringirá aos atos normativos. Outros tipos de conteúdo serão implantados posteriormente.
- **Tecnológica:** plataforma do JusLaboris baseada no *DSpace* e código-fonte disponibilizado pelo CSJT.

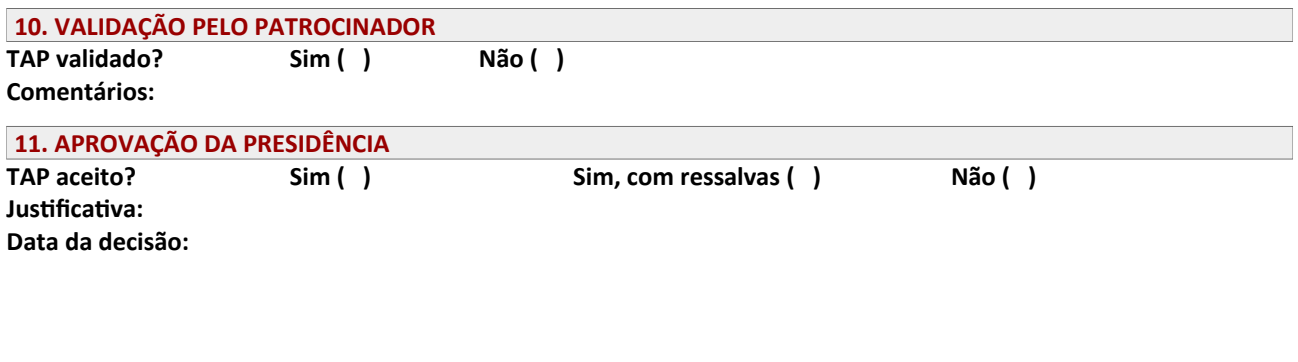

\_\_\_\_\_\_\_\_\_\_\_\_\_\_\_\_\_\_\_\_\_\_\_\_\_\_\_\_\_\_\_\_\_\_\_\_\_\_\_\_\_\_\_\_\_\_\_\_\_\_\_

# **JUCIREMA MARIA GODINHO GONÇALVES DESEMBARGADORA VICE-PRESIDENTE ADMINISTRATIVA**